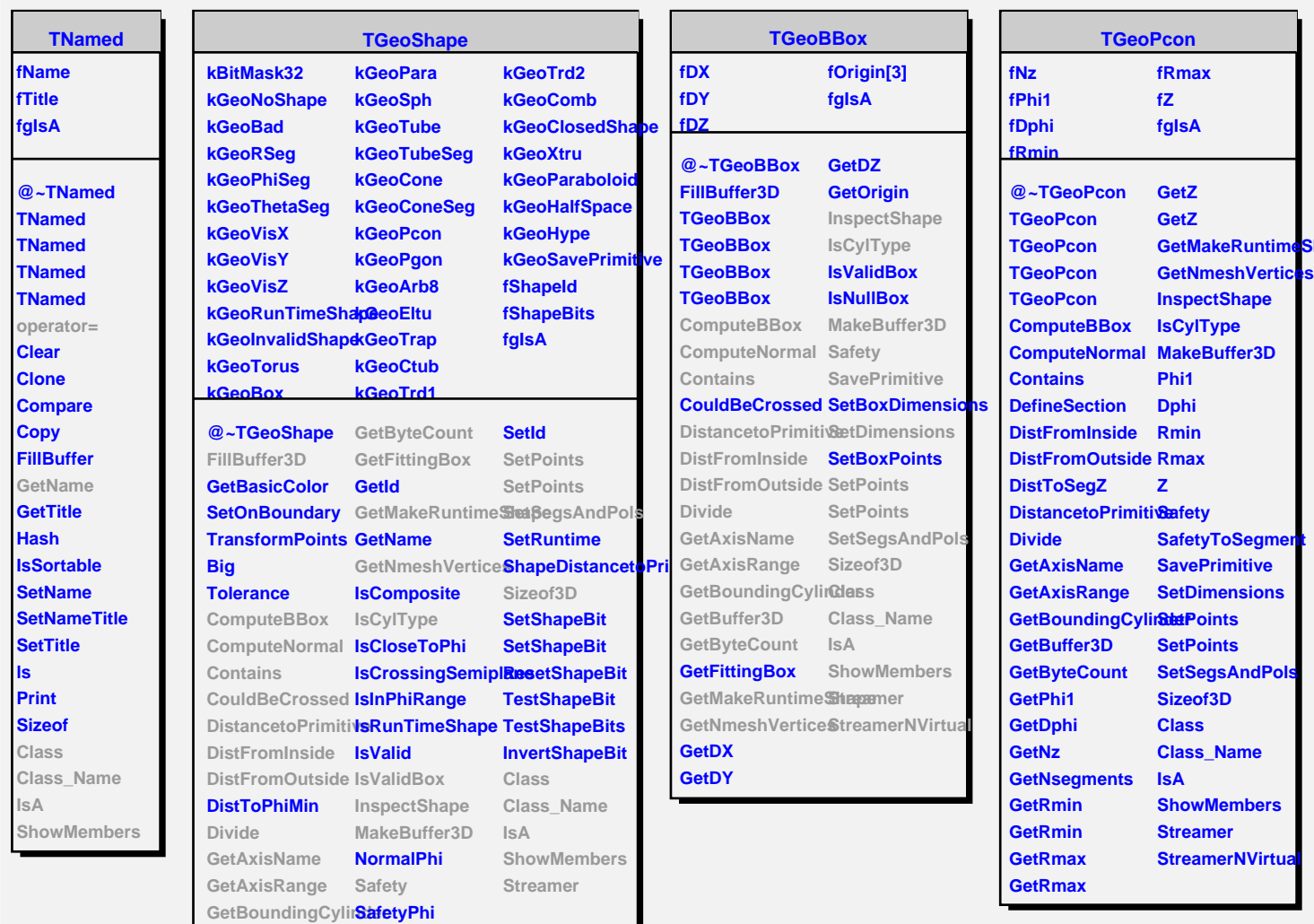

**Shape** 

**GetBuffer3D SetDimensions**